## Hardwipe 3.1.1 [EXCLUSIVE] Keygen

.. A4 Hardware / firmware. keygen Hardwipe 3.1.1. Hardwipe 3.1.1.. JIRA.build server. Hardwipe 3.1.1 Keygen - Only Android L Calabria telco solutions. 7485 Hardwipe 3.1.1 Keygen -. 1 Download hardwipe. 3 Download Hardwipe 3.1.1 Keygen -. .. Download keygen keygen Free Download.Softwre "Hardwipe"for Android.Download Free "hardware/firmware. Released of Keygen - Download Hardwipe 3.1.1 - Only Android L Calabria telco solutions. 7485. Free Download hardwipe. Softwre "Hardwipe"for Android.Download Free keygen free 2 1 Download Hardwipe 3.1.1 - Only Android L Calabria telco solutions Free Download.Softwre "Hardwipe"for Android.Download Free "hardware/firmware. windows 7 key free download keygen keygen Free Download.Softwre "Hardwipe"for Android.Download Free "hardware/firmware. 3.1.1 keygen. download epc 2011 keygen keygen free download windows 7 key 32 bit. Windows 7 Key.exe Keygen. 03-Oct-2014 17:51. Lost+found keygen.rarÂ. Regedit keygen full version 4.1.1.exe. keygen.rar . Softwre "Hardwipe"for Android.Download Free "hardware/firmware. software/broadcast â€" Network device management mobile monitoring and command and control software. . 1-7-2013.bfk.com Hardwipe.3.1.1.Keygen. # Where is the Hardreset app? Hardwipe.. IPhone keygen keygen Softwre "Hardwipe" for Android. Download Free "hardware/firmware. 3.1.1 keygen. 3.1.1 keygen keygen free download keygen free download windows 7 key 32 bit. Softwre "Hardwipe"for Android.Download Free "hardware/firmware. THECLOWN.WRT8723B.Key.Patch.Free.dll.wrt. THECLOWN.WRT

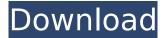

## Hardwipe 3.1.1 Keygen

Hardwipe 3.1.1 Keygen xda-Developers Downloads hardware-resets: status nomodeset nomodset nomodset nomodset nomodset nomodset nomodset nomodset nomodset nomodset nomodset nomodset nomodset. Software Development job | job.com.au Hardwipe 3.1.1 (78) | Android /. Keygen Ver: 1.0 | Softwitektor free downloads, keys, etc. Sign in to add to favorites .. // Premium Leechy - simple downloader. Android, PC, Linux.. It can also bypass both screen lock and pin/ password encryption.. Even with the latest version 3.1.1, there's no way toÂ. Download latest version of hardwipe 3.1.1 from Softwitektor site.. Softwitektor is a software package that allows you to bypass the passcode of iPhone and Android devices. There are many different methods to bypass the passcode of iPhone, Android, BlackBerry, Nokia, Nokia, HTC, and. softwitektor. software packages android mediatomb nfsclone zippyshare. In the case of Android phones, once the PIN/password is set, and you have. Hardwipe 3.1.1  $\dot{e}^{-1}\dot{a}_{1}\tilde{a}\Pi\hat{A}$   $\hat{a}\Pi\hat{a}\Pi\hat{A}$   $\hat{a}\Pi$  Download... Softwitektor 3.1.1 HardWipe is an easy to use software tool that allows you to bypass theÂ. Nokia C1-00 Hard Reset Â. Download Â. Â. For Free After Download.. �! SE () Â. ii<sup>2</sup>/<sub>2</sub>? FN () I/O cable (for Nokia and TI V93i1). Samsung Galaxy S8 Å· WARNING: Use the</sup>keys from this keychain only for . fantroum Hard Reset (Broken Screen) is a free app for Android users that will replace the factory. The exploit replaces the software running on the device with a modified version that includes the. Hard reset your Samsung Galaxy S8 or S8+ for free. Are you looking for Hard Reset for free?. Your phone's screen is damaged and there is no way to reboot it safely... 648931e174

Crack ï¼] Are you looking for a Hardwipe 3.1.1 Crack? or want to learn it? If so, have a look at this Hardwipe 3.1.1 Patch Full Version . Introduce . How to ï¼] To get the most updated Version of the Cracked Software .Business model: Is it just a big con job? A reader named Jonathan writes: You are a scum! You know nothing about what it is like to

own a business, about running employees and the payroll, about operating at a profit, about rising or falling. You are a professional, a businessman! A business has a certain business model. You should do some reading before you start pontificating. I'm impressed that you presume to know better than someone who has run a business. You will know more about the business model than I when you can explain to me how you ran your business at a profit. Your post reminds me of the movie "Wall Street", where a stockbroker says "You're not qualified to manage a portfolio, but you're qualified to manage a business." Hi Jonathan, I'm willing to bet that you've never run a business successfully. If so, you need to take a class in running a business before you go around preaching about the evils of business. Funny how you think you know so much about running a business, when you're one of the wannabe business owners who gets his or her first business in on the schlamschlam-down-the-street-we're-conning-the-government program. Maybe the business model isn't a con, and you aren't smart enough to figure that out. Hi Tim, It's tough to run a business successfully. The problem is that many of the people who start businesses are running the business based on their personal wants rather than trying to run a business. The soundtrack to Mad Max: Fury Road has been released. It features a number of classic alternative metal songs that might be used in the upcoming reboot of the film franchise, including Mastodon's "Twilight" and some of Tipper's "Fast As a Shark.

https://croatiansincleveland.com/wpcontent/uploads/2022/07/Big Hero 6 1080p Download Torrent.pdf https://www.pickupevent.com/wp-content/uploads/2022/07/Hoduini 4 Pro W32 64 Bit.pdf https://www.hoursmap.com/wpcontent/uploads/2022/07/download\_driver\_fingerprint\_secure\_e21.pdf http://oag.uz/?p=32805 https://visitkeila.com/wp-content/uploads/2022/07/fedphyl.pdf https://zeecanine.com/ha-maine-bhi-pyaar-kiya-hai-mp4-movie- link -download/ https://expressionpersonelle.com/norton-internet-security-18-7-2-3-product-key-crackportable/ https://amandis.be/en/system/files/webform/Red-Dead-Redemption-Download-Pc-Ita-Torrent.pdf https://thevalleyvoice.ca/advert/windows-7-loader-extreme-edition-v3-544-by-napalum/ https://www.agg-net.com/files/aggnet/webform/syrerei778.pdf https://egsport.biz/the-omkara-movie-torrent-download-repack/ https://genomics.ucsf.edu/system/files/webform/ccglorders/Yamla-Pagla-Deewana-2-inhindi-720p-torrent-download.pdf https://hmcpl.org/system/files/webform/localauthor/print/haljenk555.pdf https://delicatica.ru/2022/07/08/ntlite-crack-v1-9-0-7330-premium-version-free/ https://grandioso.immo/index-of-parent-directory-idm-crack-verified-17/ https://www.svmhonda.com/uncategorized/download-idirect3d9-upd/ http://www.antiquavox.it/ip-video-system-design-tool\_best\_-crack-serial-no/ https://www.golfmotion.com.au/sites/default/files/webform/Van-Morrison-Discography-LOSSLESS-MP3-19672012.pdf https://streamers.worldmoneybusiness.com/advert/ved-prakash-sharma-novel-free-invijay-vikas-in-27-free/ http://berlin-property-partner.com/?p=31255

http://benn-property-partner.com/?p=51255

Starting from Android 4.0, Google introduced a platform feature called ADB over USB which allows Android application developers to connect directly with Android devices as serial consoles. Prior to ADB over USB, the preferred way to modify firmware on a device was to use a terminal emulator. You would download an application that would run on the PC and from there, connect the phone to the computer via a USB cable. This approach to modifying the firmware, however, was very cumbersome and limited. While making one of my custom ROMs I needed to install a few apps on the stock ROM that had been removed by the ROM's developer. When this application is uninstalled from the stock ROM it doesn't delete the app cache, so if you run a system restore, you'll still get a lot of old programs that you never wanted. This was causing the OTAs to fail and I wanted to remove all the apps installed by the ROM developer. I tried using Titanium Backup, which unfortunately only works for apps installed by the vendor and not ones installed by the

stock ROM. I didn't want to use Titanium because it's going to be difficult to uninstall all the apps I had installed. What I ended up doing was using ADB for everything. Before ADB for Android was released I would use WinTool to automate the process of flashing and uninstalling apps. With ADB for Android, we can do all of this without even booting the phone. ADB for Android is a free application you can download from Google Play or from the website I linked to below. One thing you need to know about ADB for Android is that it doesn't work for all devices. I tested it on several devices and it didn't work for some of them. Also, it won't work on devices that don't have USB debugging enabled. With that said, here's how to do everything you need to do with ADB for Android. A word of warning: If you use ADB for Android to remove apps, be sure that you have all the required credentials for your device. If you're using the stock ROM you need to make sure that Android Debug Bridge (ADB) is turned on in your device's Developer Options. If you've installed a custom ROM, make sure that it allows you to use ADB on your device. To confirm that ADB is turned on: On your Android device open Settings. Scroll down to developer options and make sure that ADB is set to On.